## Chọn đối tượng hình 1,2,3 .v.v.v là đường khép kín

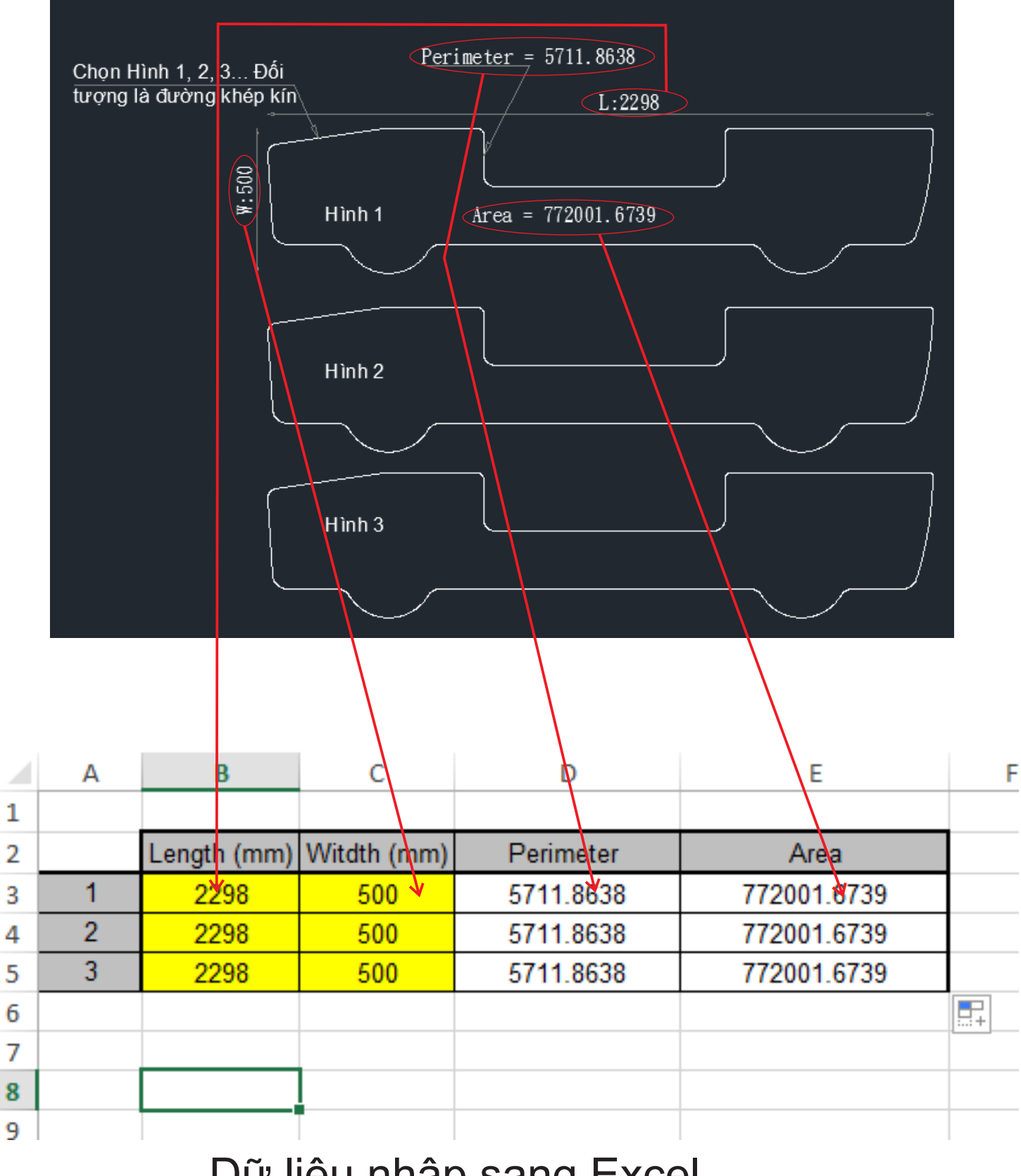

Dữ liệu nhập sang Excel